AKÜ FEMÜBİD **19** (2019) 035502 (732-742) **DOI: 10.35414/akufemubid.569735** AKU J. Sci. Eng. **19** (2019) 035502 (732-742)

# **Araştırma Makalesi / Research Article GPS İyonosfer Geçiş Noktalarının Toplam Elektron Yoğunluğunu Hesaplama Yazılımı**

# **Sermet ÖĞÜTÇÜ**

*Necmettin Erbakan Üniversitesi, Mühendislik Mimarlık Fakültesi, Harita Mühendisliği Bölümü, Konya.*

*e-posta: sermetogutcu@konya.edu.tr ORCID ID: http://orcid.org/ 0000-0002-2680-1856*

Geliş Tarihi: 24.05.2019; Kabul Tarihi: 01.10.2019

#### **Öz**

*Anahtar kelimeler* GPS; MATLAB; TEC; İYONOSFER

Bu çalışmada Global Positioning System (GPS) ölçüsü yapılan herhangi bir nokta için GPS uyduları iyonosfer geçiş noktalarının (IPP) toplam elektron yoğunluğu (TEC) hesaplama yazılımı MATLAB programlama dilinde yazılmıştır. TEC değerleri, GPS uyduları iyonosfer geçiş noktaları için hem düşey hem de eğik mesafe olarak istenilen uydu yükseklik derecesinde yazılım tarafından hesaplamaktadır. Yazılımın kullanıcı ara yüzü sayesinde kullanımı kolay ve oldukça hızlıdır. Yazılımın girdi verileri, günlük RINEX dosyası, hassas efemeris dosyası (ultra-hızlı, hızlı veya son ürün) ve ionosphere exchange (IONEX) dosyalarıdır (hızlı veya son ürün). Yazılım bu verileri kullanarak GPS ölçümü yapılan noktadan istenilen uydu yükseklik açısına göre zaman içerisinde izlenilen uyduları ve bu uyduların koordinatlarını hesaplamaktadır. Daha sonra hesaplanan uydu koordinatlarına göre bu noktaların düşey ve yatay TEC değerleri IONEX dosyasındaki veriler kullanılarak hesaplanmaktadır. IONEX dosyaları için istenilen herhangi bir kurumun ürettiği dosyalar kullanılabilir. Yazılımın kaynak kodları istenilen şekilde değiştirilerek elde edilen düşey ve eğik TEC değerleri ihtiyaç duyulan analizlerde kolaylıkla kullanılabilir. Yazılım MATLAB'ın hiçbir hazır fonksiyonunu kullanmamaktadır dolayısıyla sadece MATLAB programının yüklü olması yazılımı kullanmak için yeterlidir.

# **Software for Total Electron Content of GPS Ionospheric Pierce Points**

#### **Abstract**

*Keywords* GPS; Matlab; Tec; Ionosphere

In this study, total electron content (TEC) computation software of the GPS satellites' ionosphere pierce points (IPP) for any test site using Global Positioning System (GPS) survey is written in the MATLAB programming language. TEC values are calculated by the software as both vertical and slant distance for GPS satellites' IPPs with respect to cutoff angle. Due to the graphical interface of the software, usage of the software is easy and fast. The input data of the software are the daily RINEX file, the precise ephemeris file (ultra-fast, fast or final product) and the ionosphere exchange (IONEX) file (fast or final product). The software distinguishes the tracked satellites and computes their coordinates over time according to the desired satellite elevation cutoff angle from the survey point. Then, according to the calculated satellite coordinates, the vertical and slant TEC values of these points are calculated using the data in the IONEX file. IONEX files from any institution can be used. The vertical and slant TEC values can be extracted by changing the source code of the software and can be easily used in any scientific analysis. The software does not use any built-in function of MATLAB, so only the MATLAB program is required to run the software.

© Afyon Kocatepe Üniversitesi

## **1. Giriş**

Küresel konum belirleme için kullanılan navigasyon uyduları (GPS) mikrodalga frekansı aracılığı ile çalışır. Mikrodalga frekansları iyonosfer tabakasından geçerken toplam elektron yoğunluğuna (TEC) bağlı olarak etkileşime maruz kalırlar. TEC değeri iyonosferde 1 m<sup>2</sup> kesitlik alana sahip bir silindir boyunca toplam elektron miktarı olarak tanımlanır

ve 1 TEC birimi 10<sup>16</sup> elektron/m2 olarak ifade edilir (Nava, Radicella, Leitinger ve Coïsson, 2007). Faz dalgasına modüle edilmiş kod ölçümleri gecikmeye maruz kalırken faz ölçümleri hızlanmaya maruz kalmaktadır (Kintner, Ledvina ve Paula, 2007). Bu gecikme ve hızlanma değerleri birbirine eşittir. Çift frekansta faz ve kod ölçüleri kullanılarak bu etkinin yaklaşık %99'u giderilmektedir. Geriye kalan etki, yüksek dereceli iyonosferik etki (ikinci ve üçüncü derece) olarak adlandırılmaktadır ve iyonosferik aktiviteye göre yüksek doğruluk gerektiren ölçümlerde mm altı ila cm derecesinde alıcı koordinatlarında hataya neden olmaktadır (Petrie, King, Moore ve Lavallée, 2010). Tek frekans kullanılarak yapılan ölçümlerde ise iyonosferik etki ya ihmal edilmekte ya da harici kaynaklar kullanılarak belirli bir oranı giderilmektedir. GPS kod ölçümleri için genellikle Klobuchar (1987) modeli harici kaynak olarak kullanılmaktadır. Yüksek prezisyon isteyen ölçümlerde ise genellikle ionosphere map Exchange (IONEX) dosyası Hernández-Pajares ve diğerleri (2009) kullanılmaktadır. IONEX dosyaları genellikle 2.5° enlem 5° boylam aralığı ve 2 saatlik zaman aralığında iyonosfer geçiş noktalarının TEC değerlerini vermektedir. IONEX dosyalarının enlem ve boylam aralıkları sırasıyla 87.5°/-87.5° ve -180°/180° olarak belirlenmiştir. IONEX dosyalarını çeşitli araştırma kurumları üretmektedir. NASA Jet Propulsion

Laboratory (JPL), Avrupa Uzay Ajansı (ESA) ve Çin Akademi Bilimleri (CAS) bilimsel kuruluşları bunlardan bazılarıdır (Roma-Dollase ve diğerleri, 2018). IONEX dosyaları küresel iyonosfer haritalarının üretiminde kullanılmaktadır. Küresel iyonosfer haritaları dünya geneline yayılmış GNSS istasyonlarının faz ve kod verileri kullanılarak üretilmektedir. (Orús, Hernández-Pajares, Juan ve Sanz 2005). Küresel iyonosfer haritaları tek frekanslı GNSS ölçümlerindeki iyonosfer hatasını belirli bir oranda gidermek Øvstedal (2002), gerçek zamanlı hassas nokta belirleme işlemlerinde Wang, Xin, Liu, Shi ve Fan, (2018) ve yüksek dereceli (ikinci ve üçüncü derece) iyonosferik etkilerin hesabında kullanılmaktadır. 27 Eylül 2018 saat 08:05 UTC zamanında JPL'in hazırladığı küresel iyonosfer haritası örnek olarak Şekil 1'de gösterilmektedir. Düşey çizelge iyonosfer seviyesinin L1 frekansındaki ölçüm üzerindeki etkisini metre cinsinden göstermektedir. Şekil 2'de fırtınasız, az seviyede, yoğun seviyede ve aşırı seviyelerdeki jeomanyetik fırtınaların L1 frekansındaki ölçüm üzerindeki etkisi verilmiştir (Luo, Gu, Lou, Xiong, Chen ve Jin 2018).

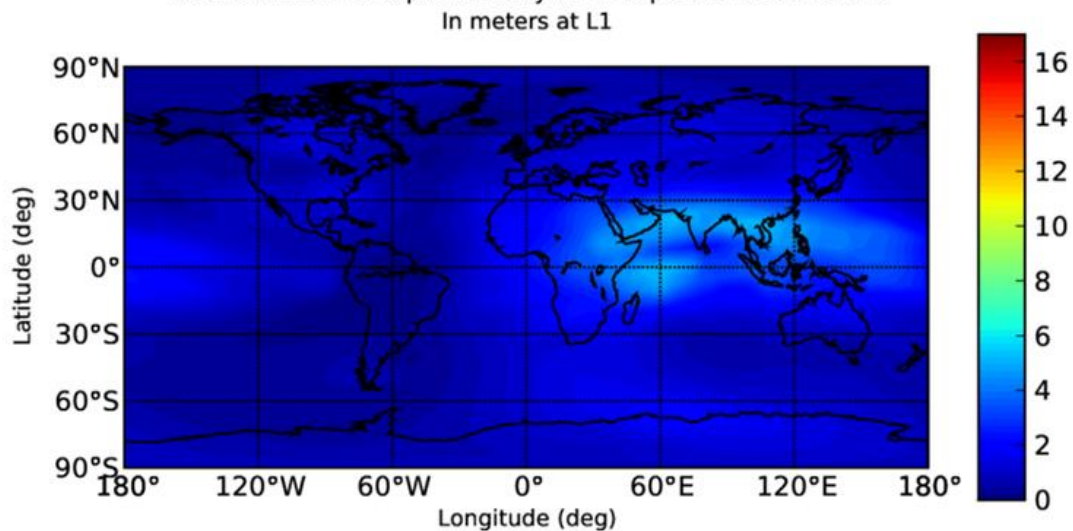

GDGPS Vertical lonospheric Delay at 27-Sep-2018 08:05:00 UTC

**Şekil 1.** JPL küresel iyonosfer haritası (URL1)

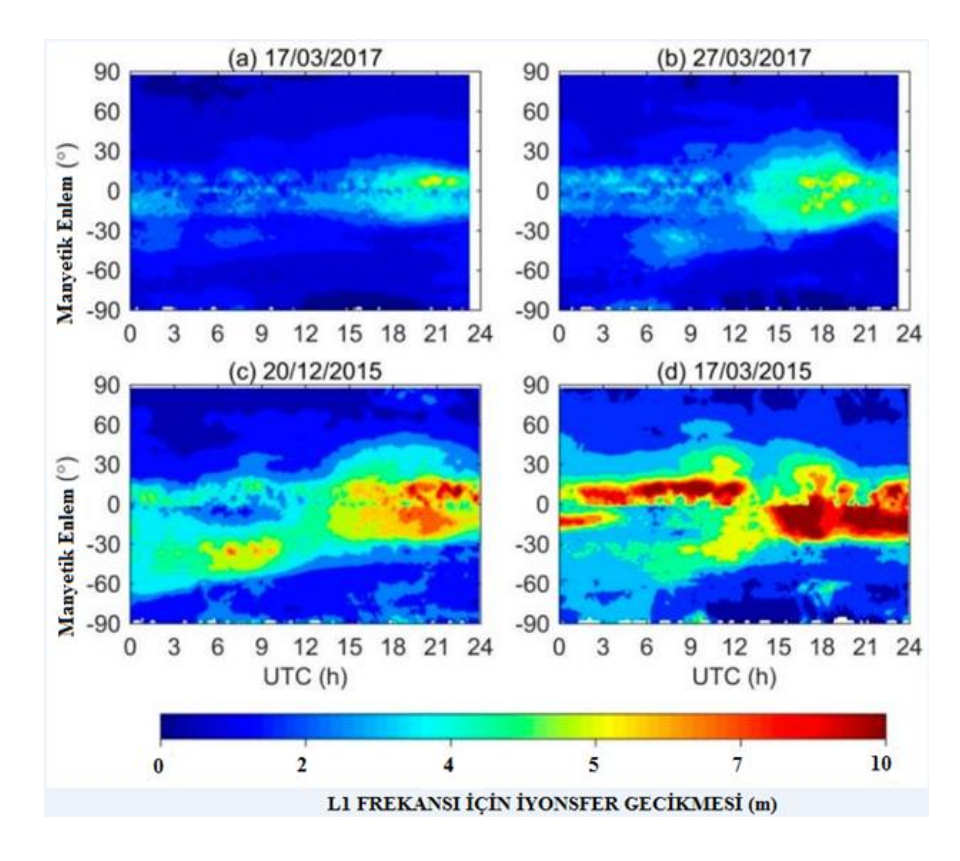

**Şekil 2.** -90, +90 derece manyetik enlem bölgelerine göre zamansal düşey TEC değişimleri (Luo ve diğerleri, 2018)

GPS ölçümlerinde uydu geometrisine bağlı olarak (uyduların zaman içerisindeki alıcıya göre konumları) uyduların iyonosfer geçiş noktalarının koordinatları her bir uydu için farklık gösterir Orús ve diğerleri, 2005; Hernández‐Pajares ve diğerleri, 2006). Dolayısıyla GPS uydularının iyonosfer geçiş noktalarının TEC değerleri olukça farklı olabilir. GPS ölçümlerinden sonra alıcının oturum süresi boyunca kayıt ettiği GPS uydularının zamana bağlı TEC değerleri için IONEX dosyasındaki enlem/boylam, zaman ve TEC değerleri bulunup bunların uyduların değişen koordinatlarına göre enterpolasyonu gerekmektedir. Bu işlem IONEX dosyasının hacmi, uydu sayısı, uydu yükseklik derecesi ve zamansal çözünürlük göz önüne alındığında oldukça zahmetli bir işlemdir. Bu çalışmada herhangi bir GPS ölçümü işleminden sonra alıcının normal şartlar altında takip

etmesi gereken her bir GPS uydusu için iyonosfer geçiş noktalarının düşey ve eğik TEC değerlerini hesaplayıp bu değerleri grafik olarak sunan bir MATLAB yazılımı oluşturulmuştur. Yazılımın detayları 2. bölümde, örnek bir uygulama 3. bölümde ve çalışmanın sonuçları da 4. bölümde verilmiştir.

# **2. Materyal ve Metot**

GPS iyonosfer geçiş noktalarının düşey ve eğik TEC değerlerini alıcı tarafından normal şartlar altında takip edilmesi gereken her bir GPS uydusu için hesaplayan yazılım MATLAB programlama dilinde yazılmıştır. Yazılım kaynak kod dosyası (.m) ve kullanıcı ara yüzünden (.fig) oluşmaktadır. Şekil 3'de yazılımın ara yüzü gösterilmektedir.

*GPS İyonosfer Geçiş Noktalarının Toplam Elektron Yoğunluğunu Hesaplama Yazılımı, Öğütcü.*

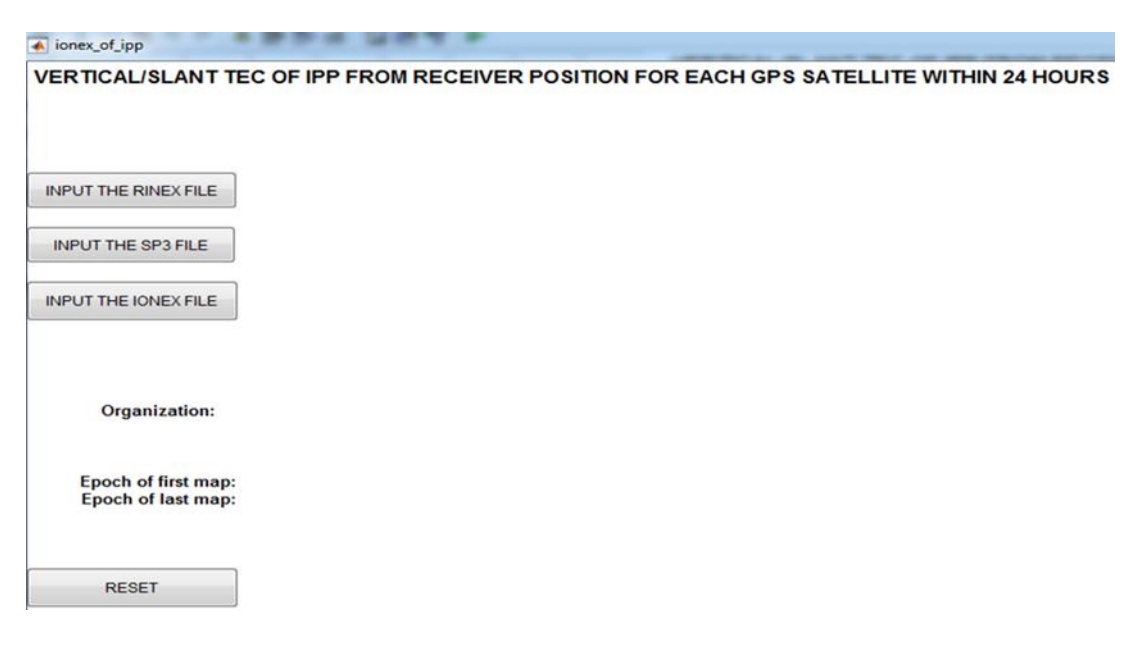

**Şekil 3.** Yazılımın ara yüzü

Yazılımın çalışması için üç adet veri dosyasına ihtiyaç vardır. Bunlar alıcının RINEX dosyası, GPS uydularına ait efemeris dosyası Warren ve Raquet (2003) ve IONEX dosyasıdır. Efemeris dosyası ultra-hızlı, hızlı veya son ürün türlerinde kullanılabilir. IONEX dosyası da hızlı veya son ürün olarak kullanılabilir. Yazılıma veri dosyalarının önce RINEX, sonra efemeris ve en son IONEX dosyası sırasında girilmesi gerekmektedir aksi halde yazılım uyarı mesajı vererek işlemi durdurmaktadır. Ayrıca yazılım girilen veri dosyalarının tarihini kontrol etmektedir. Bu tarihler arasında bir uyumsuzluk durumunda yazılım uyarı mesajı vererek işlemi durdurmaktadır. Yazılımın her bir GPS uydusu için TEC değerlerini hesaplamada kullandığı iş akışı Şekil 4'de gösterilmiştir.

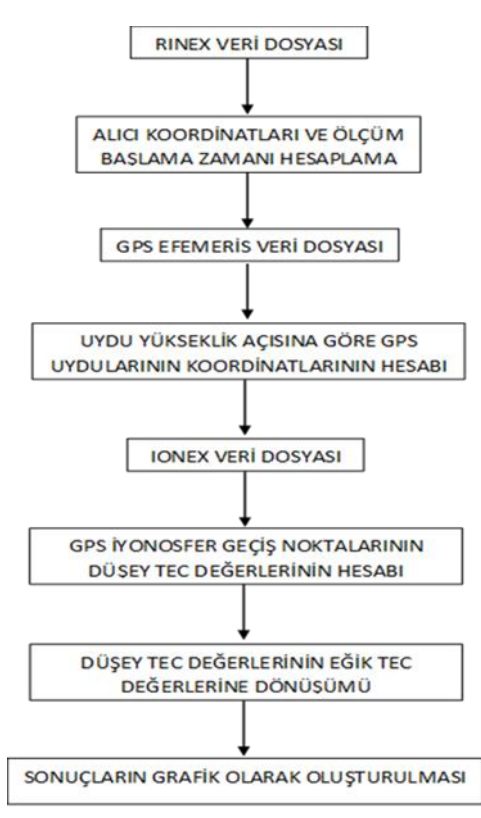

**Şekil 4.** Yazılımın iş akışı

Şekil 4'te verilen iş akışından görüldüğü gibi yazılıma okutulan RINEX dosyasının "header" kısmındaki alıcının 3 boyutlu kartezyen koordinatları ve ölçüm başlama zamanı kayıt edilmektedir. Bu kartezyen koordinatlar jeodezik enlem ve boylama dönüştürülmektedir. RINEX dosyasındaki faz ve kod verileri ile alıcının takip ettiği uydular yazılım tarafından okunmamaktadır. Efemeris dosyası okutulduktan sonra uydu yükseklik derecesinin girilmesi için uyarı ekranı çıkmaktadır. Girilen uydu yükseklik derecesine göre alıcının normal şartlar altında takip etmesi gereken GPS uydularının koordinatları, uydu yükseklik ve azimut açıları 24 saatlik süre için hesaplanmaktadır. Bu aşamadan sonra GPS uydularının iyonosfer geçiş noktalarının koordinatları aşağıdaki eşitlikler aracılığı ile hesaplanmaktadır (Gaussiran, Munton, Harris ve Tolman, 2004; El-Gizawy, 2003).

$$
z_{ipp} = 90 - e - \sin^{-1} * \left(\frac{R * \cos(e)}{R + h}\right) \tag{1}
$$

$$
\varphi_{ipp} = \sin^{-1} * (\sin(\varphi) * \cos(z_{ipp}) \cos(\varphi) * \sin(z_{ipp}) * \cos(a))
$$
\n(2)

$$
\lambda_{ipp} = \lambda + \sin^{-1} * (\sin(z_{ipp}) * \left(\frac{\sin(a)}{\cos(\varphi)}\right))
$$
 (3)

Yukarıdaki eşitliklerde  $z_{iyy}$  iyonosfer geçiş noktalarının azimut açısı,  $e$  ve  $a$  uydu yükseklik ve azimut açısı,  $\varphi_{ipp}$  ve  $\lambda_{ipp}$  GPS uydularının iyonosfer geçiş noktalarının jeodezik enlem ve boylam değerleri,  $(\varphi)$  ve  $\lambda$  alıcı jeodezik enlem ve boylam değerleri,  $R$  ve  $h$  ise yaklaşık yeryüzü yarıçapı (6371 km) ve iyonosfer tabaka yüksekliği (450 km). Hesaplanan GPS uydularının iyonosfer geçiş noktalarının koordinatlarına göre IONEX dosyasının içindeki TEC değerleri hesaplanmaktadır. Hesaplama işleminde, TEC değeri hesaplanacak koordinatın en yakınındaki dört adet noktanın TEC değerleri kullanılarak doğrusal enterpolasyon yapılmaktadır. Enterpolasyon işlemi aşağıdaki şekilde yapılmaktadır:

$$
A = \begin{bmatrix} 1 & boylam\_1 & enlem\_1 \\ 1 & boylam\_2 & enlem\_2 \\ 1 & boylam\_3 & enlem\_3 \\ 1 & boylam\_4 & enlem\_4 \end{bmatrix} \tag{4}
$$

$$
TEC_1
$$
  
\n
$$
L = \frac{TEC_2}{TEC_3}
$$
  
\n
$$
TEC_4
$$
 (5)

$$
X = (A^T * A)^{-1} * (A^T * L)
$$
 (6)

$$
TEC_X = X_0 + (X_1 * boylam_x) + (X_2 * enlem_x)
$$
  
(7)

Burada, boylam\_1,2,3,4 ve enlem\_1,2,3,4 değerleri TEC değeri hesaplanacak noktaya en yakın 4 adet noktanın IONEX dosyasındaki yer merkezli enlem ve boylam değerleridir. TEC\_1,2,3,4 TEC değeri hesaplanacak noktaya en yakın 4 adet noktanın IONEX dosyasındaki düşey TEC değerleridir. TEC\_X değeri TEC değeri hesaplanacak noktanın düşey TEC değeridir. Hesaplanan düşey TEC değerleri indirgeme fonksiyonu kullanılarak eğik TEC değerlerine dönüştürülmektedir.

$$
e\breve{\mathbf{g}}im_{a\mathbf{g}\mathbf{g}} = \sqrt{1 - a^2} \tag{8}
$$

$$
a = \frac{R \cdot \cos\left(e\right)}{R + h} \tag{9}
$$

$$
TE C_{e\breve{\mathbf{g}}ik} = \frac{TE C_{d\breve{\mathbf{u}}se\mathbf{y}}}{e\breve{\mathbf{g}}im_{açtsi}} \tag{10}
$$

GPS ölçümlerinde ölçüm frekansına (L1, L2) etki eden iyonosferik gecikme doğrudan eğik TEC değeri ile ilişkilidir. Bunun nedeni alıcı tarafından kayıt edilen ham GPS uydusu ölçüsü iyonosfer tabakasını belirli bir açı ile keser. Dolayısıyla düşey TEC değerleri yerine eğik TEC değerleri ölçülere gelecek olan düzeltme miktarlarında direk olarak kullanılır.

## **3. Bulgular**

Geliştirilen yazılım iki adet International GNSS Service (IGS) istasyonunda test edilmiştir. Bu istasyonlar ANKR (Türkiye) ve ZAMB (Zambiya) istasyonlarıdır. İstasyonlara ait RINEX verilerinin tarihi 01.01.2018'dir. RINEX verileri SOPAC internet sitesinden indirilmiştir (URL2). ANKR istasyonu orta enlem bölgesinde, ZAMB istasyonu alçak enlem bölgesindedir. MATLAB programında JPL kuruluşunun üretmiş olduğu IONEX verileri kullanılmıştır. Uydu yükseklik açısı 10 derece olarak kullanılmıştır. Yazılımın ürettiği sonuçlar Hacettepe Üniversitesi tarafından geliştirilen IONOLAB-TEC yazılımı Sezen, Arikan, Arikan, Ugurlu ve Sadeghimorad, (2013) ile karşılaştırılmıştır. IONOLAB-TEC yazılımı programa girilen RINEX verileri aracılığı (faz ve kod) ile düşey TEC değerlerini üretmektedir. IONOLAB-TEC yazılımı kendi ürettiği düşey TEC değerleri için herhangi bir IONEX dosyası kullanmamaktadır. Ancak diğer kuruluşların IONEX verilerini kullanarak düşey TEC değerlerini de ayrıca

üretmektedir. IONOLAB-TEC yazılımının kendi ürettiği ve diğer kuruluşların IONEX dosyalarından ürettiği düşey TEC değerleri için uydu yükseklik derecesi 10 derece ve üzerindeki uyduların düşey TEC değerlerinin ortalaması hesaplanmaktadır (Özel iletişim, Feza Arikan). Şekil 5 ve Şekil 6'da MATLAB ve IONOLAB-TEC yazılımı kullanılarak oluşturulan düşey TEC değerleri her iki istasyon için de verilmiştir.

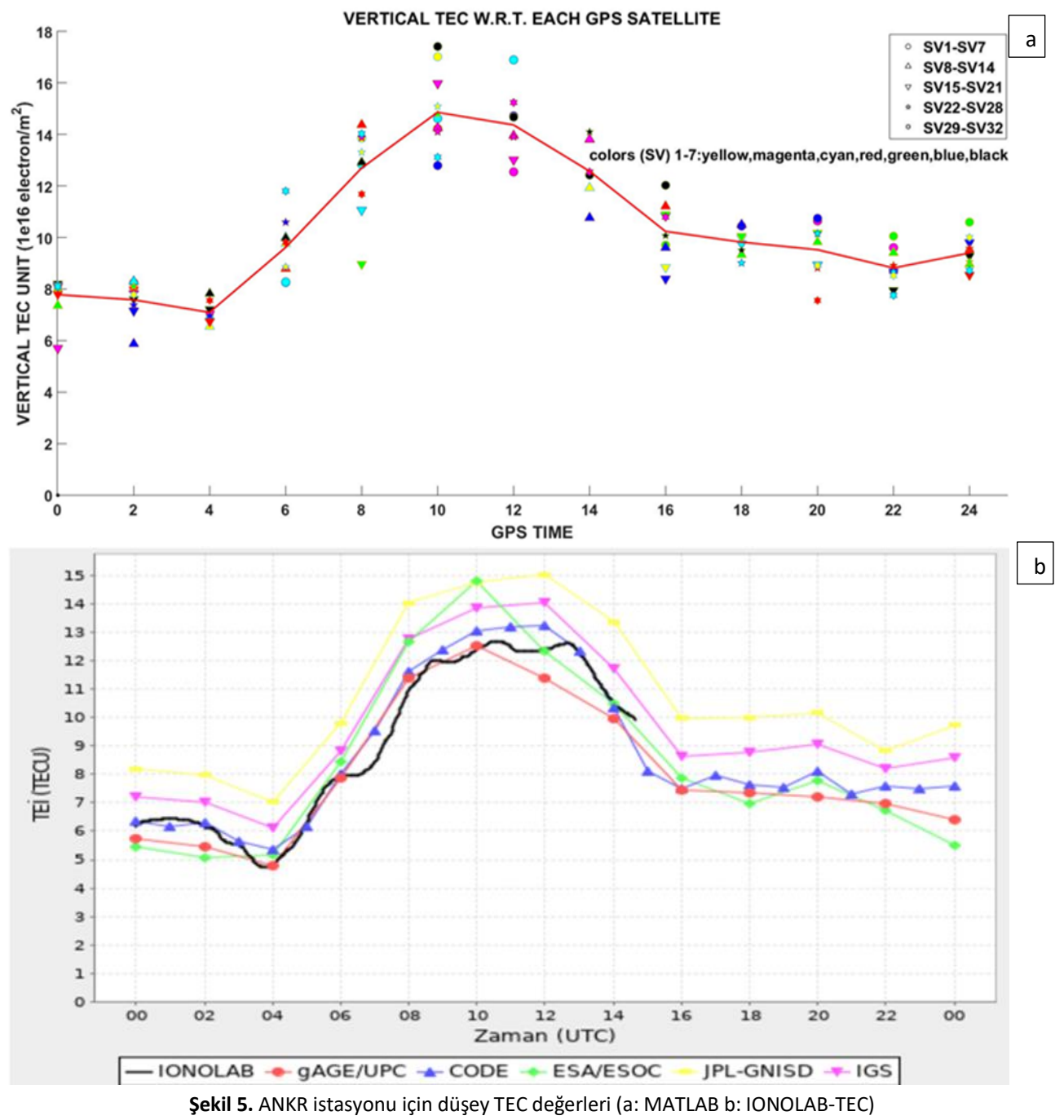

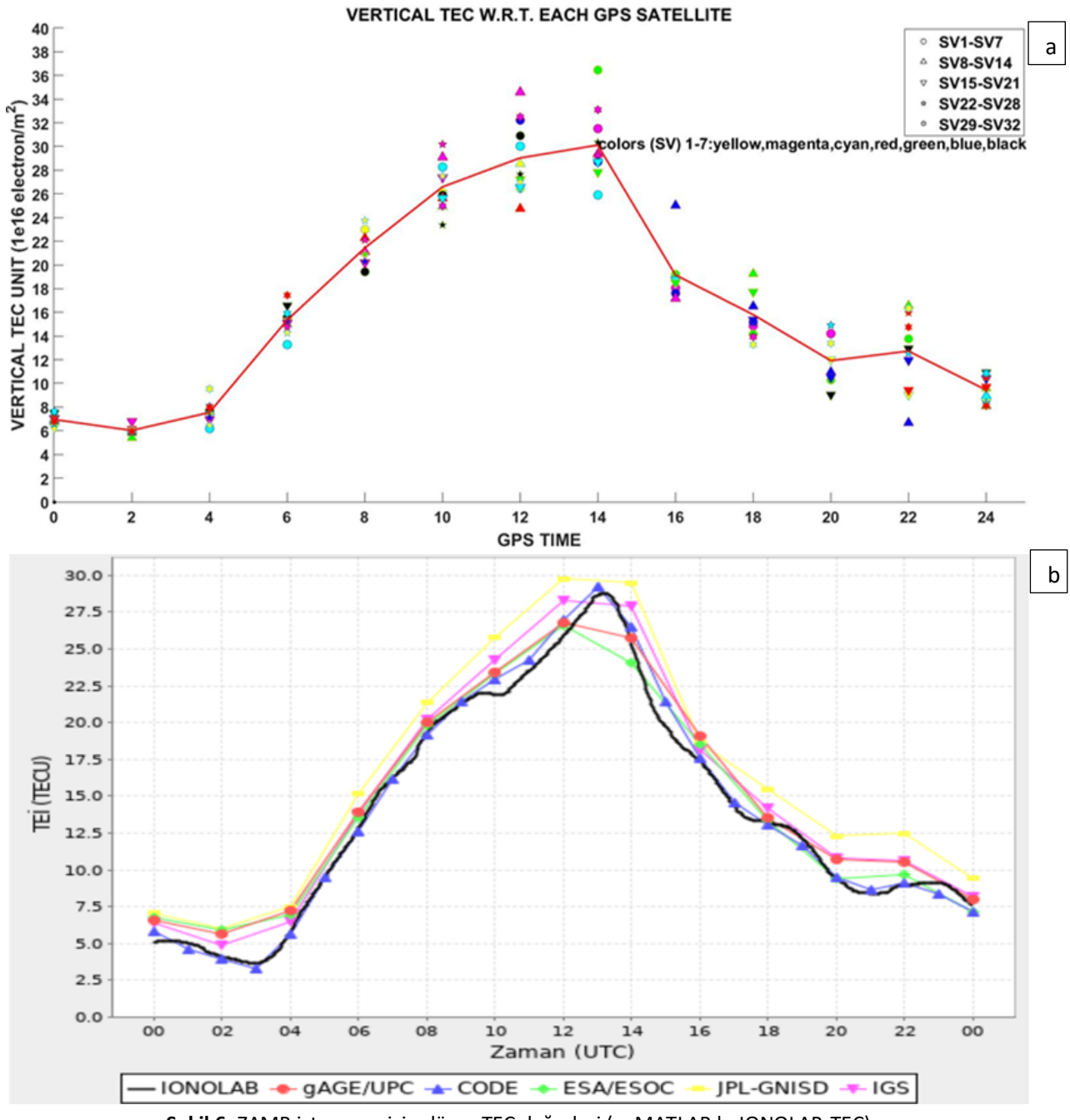

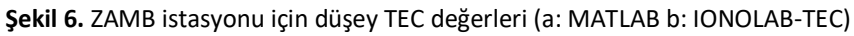

MATLAB yazılımının ve IONOLAB-TEC yazılımının ürettiği düşey TEC değerlerine bakılacak olursa birbirine oldukça yakın olduğu ortaya çıkmaktadır. Tablo 1'de ANKR ve ZAMB istasyonları için MATLAB yazılımının ve IONOLAB-TEC yazılımının ürettiği sonuçların farkları istatistiksel olarak gösterilmiştir.

**Çizelge 1.** MATLAB ve IONOLAB-TEC yazılımlarının düşey TEC değer farkları

|             | --             |          |                 |
|-------------|----------------|----------|-----------------|
| Istasyon    | <b>Minimum</b> | Ortalama | <b>Maksimum</b> |
| <b>ANKR</b> | 0.1            | 0.5      | 1.7             |
| 7AMR        | 0.0            | 0.6      | 1.5             |

MATLAB yazılımınca üretilen grafikteki kırmızı çizgi gözlenen bütün GPS uydularının zamana göre ortalama düşey TEC değerlerinden geçirilmiştir. MATLAB yazılımının ürettiği grafiklere bakıldığında

uydu konumlarındaki değişim nedeniyle aynı zaman diliminde uydular arasında 10 TEC değerinin üstünde farklar ortaya çıktığı görülmektedir. IONOLAB-TEC yazılımı bütün uydular için ortak bir TEC değeri verdiği için bütün GPS uydularına ait TEC değerleri görüntülenememektedir. MATLAB ve IONOLAB-TEC yazılımının IONEX verilerini kullanarak ürettiği ortalama düşey TEC değerleri birbirine oldukça yakın çıkmaktadır. Geliştirilen MATLAB yazılımı ayrıca takip edilen her bir GPS uydusu için eğik TEC değerlerini de vermektedir. Şekil 7'de ANKR ve ZAMB istasyonları için MATLAB yazılımında üretilen eğik TEC değerleri verilmektedir. GPS sinyallerinin iyonosfer tabakasında aldığı yol düşey mesafeye göre daha fazla olduğu için eğik TEC değerleri düşey TEC değerlerine göre daha yüksek çıkmaktadır.

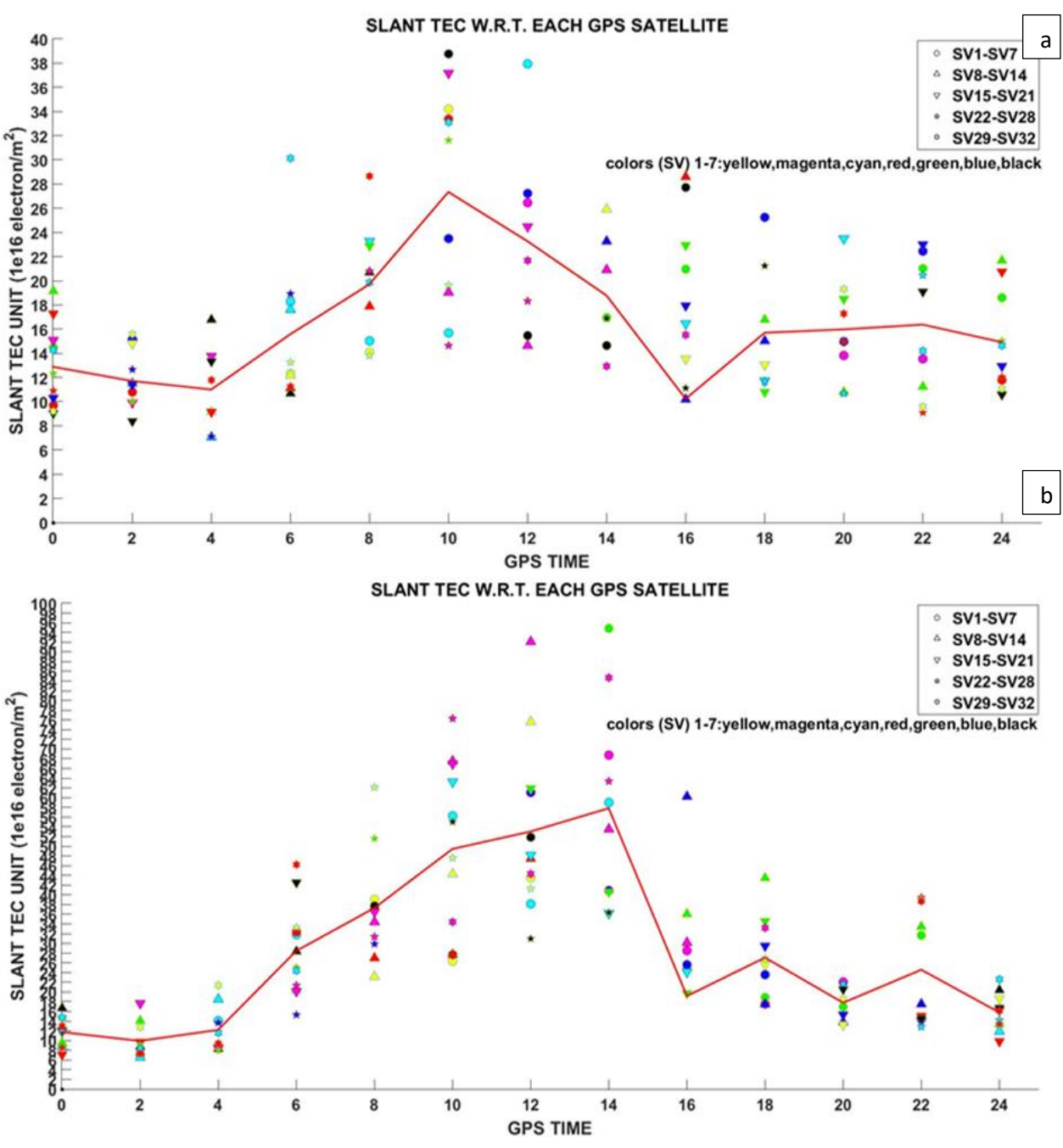

**Şekil 7.** ANKR ve ZAMB istasyonları için eğik TEC değerleri (a: ANKR b: ZAMB)

#### **4. Tartışma ve Sonuç**

Bu çalışmada, GPS uydularının iyonosfer geçiş noktalarının (IPP) toplam elektron yoğunluğu (TEC) hesaplama yazılımı incelenmiştir. Yazılım MATLAB programlama dilinde yazılmıştır. Program MATLAB'ın hiçbir hazır fonksiyonunu kullanmamaktadır dolayısıyla sadece MATLAB programının yüklü olması yazılımı kullanmak için yeterlidir. Program Hacettepe Üniversitesi tarafından geliştirilen IONOLAB-TEC yazılımı ile karşılaştırılmıştır. Sonuç olarak, geliştirilen MATLAB yazılımının ürettiği düşey TEC değerleri ile IONOLAB- TEC yazılımının ürettiği düşey TEC değerleri birbirine yakın çıkmıştır. MATLAB programında ayrıca GPS alıcısının ölçüm sırasında takip ettiği her bir GPS uydusu için düşey ve eğik TEC değerleri de hesaplanabilmektedir. Özellikle düşük uydu yüksekliği açılarında GPS uyduları arasındaki mesafe oldukça büyük olmaktadır. Bu durum GPS uydularının iyonosfer geçiş noktalarındaki TEC değerlerinde oldukça farklı sonuçlara yol açmaktadır. Dolayısıyla sadece zenit doğrultusundaki TEC değerlerini görüntülemek (IONOLAB-TEC ve benzeri yazılımların üretmiş olduğu sonuçlar) ölçümler üzerindeki iyonosferik

etkinin analizi için yeterli olmamaktadır. Ayrıca IONOLAB-TEC yazılımı uydu yüksek açısı 10 derecenin altındaki uydular için düşey TEC değeri hesaplamamaktadır. Alıcının uydu yükseklik açısına göre ayrıca iyonosferik etki bütün uydular için değişiklik göstermektedir. Düşük uydu yüksekliğine sahip GPS uydularının sinyalleri iyonosferik etkiye daha fazla maruz kalmaktadırlar. Dolayısıyla bu yazılımı diğer yazılımlardan ayıran diğer önemli bir unsur uydu yükseklik açısına göre her bir uydu için düşey ve yatay TEC değerlerini hesaplamasıdır. Ayrıca yazılıma girilen uydu yükseklik açısı değerinde herhangi bir kısıtlama yoktur (minimum 0, maksimum 90 derece). Kampanya tipinde yapılmış herhangi bir GPS ölçüsünde ölçülere etki eden iyonosferik durum (iyonosferik fırtına, jeomanyetik fırtına vb.) uydu yükseklik açısına göre bu yazılım kullanılarak kolay bir şekilde ortaya çıkarılabilir. İyonosferik etki IONEX dosyası kullanılarak tek frekanslı alıcı için giderilirse, 1TECU'lik hata L1 frekansı için yaklaşık 16 cm'lik bir hataya neden olmaktadır. IONEX dosyasının son ürününün doğruluğu (2-8 TECU) dikkate alınacak olursa, IONEX dosyası kullanılarak tek frekanslı bir alıcı için jeodezik amaçlı bir mutlak konum belirleme yapılamamaktadır. Özellikle iyonosferik aktivitenin yüksek olduğu zamanlarda (güneş fırtınaları gibi) IONEX dosyasının doğruluğu zamansal ve konumsal çözünürlüğü nedeniyle belirli seviyelerde düşüş göstermektedir. Program açık kaynak kodları sayesinde kullanıcının isteğine göre geliştirilebilir. Programın kaynak kodları (.m) ve ara yüzü (.fig) https://tinyurl.com/y8dvh5d4 adresinden indirilebilir. İleriye yönelik programın diğer navigasyon uydularına (GLONASS, GALILEO ve BEIDOU) uyumlu bir hale getirilmesi amaçlanmaktadır.

### **5. Kaynaklar**

- El-Gizawy, M. L., 2003. Development of an ionosphere monitoring technique using GPS measurements for high latitude GPS users, Yüksek lisans, University of Calgary, Department of Geomatics Engineering, 161.
- Gaussiran, T., Munton, D., Harris, B., Tolman, B., 2004. An open source toolkit for GPS processing, total electron content effects, measurements and modeling. *In*

*International Beacon Satellite Symposium, Trieste*, Italy.

- Hernández‐Pajares, M., Juan, J. M., & Sanz, J., 2006. Medium‐scale traveling ionospheric disturbances affecting GPS measurements: Spatial and temporal analysis. *Journal of Geophysical Research: Space Physics*, **111**(A7).
- Hernández-Pajares, M., Juan, J. M., Sanz, J., Orus, R., Garcia-Rigo, A., Feltens, J., ... Krankowski, A., 2009. The IGS VTEC maps: a reliable source of ionospheric information since 1998. *Journal of Geodesy*, **83**(3-4), 263-275.
- Kintner, P. M., Ledvina, B. M., De Paula, E. R., 2007. GPS and ionospheric scintillations. *Space weather*, **5**(9).
- Klobuchar, J. A., 1987. Ionospheric time-delay algorithm for single-frequency GPS users (No. GL-TR-90-0320). *AIR FORCE SYSTEMS COMMAND HANSCOM AFB MA GEOPHYSICS LAB*.
- Luo, X., Gu, S., Lou, Y., Xiong, C., Chen, B., & Jin, X., 2018. Assessing the Performance of GPS Precise Point Positioning Under Different Geomagnetic Storm Conditions during Solar Cycle 24. *Sensors*, **18**(6), 1784.
- Nava, B., Radicella, S. M., Leitinger, R., Coïsson, P., 2007. Use of total electron content data to analyze ionosphere electron density gradients. *Advances in Space Research*, **39**(8), 1292-1297.
- Orús, R., Hernández-Pajares, M., Juan, J. M., & Sanz, J., 2005. Improvement of global ionospheric VTEC maps by using kriging interpolation technique. *Journal of Atmospheric and Solar-Terrestrial Physics*, **67**(16), 1598-1609.
- Øvstedal, O., 2002. Absolute positioning with singlefrequency GPS receivers. *GPS Solutions*, **5**(4), 33-44.
- Petrie, E. J., King, M. A., Moore, P., Lavallée, D. A., 2010. Higher‐order ionospheric effects on the GPS reference frame and velocities. *Journal of Geophysical Research: Solid Earth*, **115**(B3).
- Roma-Dollase, D., Hernández-Pajares, M., Krankowski, A., Kotulak, K., Ghoddousi-Fard, R., Yuan, Y., ... Feltens, J., 2018. Consistency of seven different GNSS global ionospheric mapping techniques during one solar cycle. *Journal of Geodesy*, **92**(6), 691-706.
- Sezen, U., Arikan, F., Arikan, O., Ugurlu, O., Sadeghimorad, A., 2013. Online, automatic, near-real time estimation of GPS-TEC: IONOLAB-TEC. *Space Weather*, **11**(5), 297-305.
- Wang, C., Xin, S., Liu, X., Shi, C., & Fan, L., 2018. Prediction of global ionospheric VTEC maps using an adaptive autoregressive model. *Earth, Planets and Space*, **70**(1), 18.
- Warren, D. L., Raquet, J. F., 2003. Broadcast vs. precise GPS ephemerides: a historical perspective. *Gps Solutions*, **7**(3), 151-156.

## *İnternet kaynakları*

1:http://www.gdgps.net/products/tec-maps.html, (09.12.2018)

2: http://sopac-csrc.ucsd.edu, (10.12.2018)